## **Portable Device Info Free Download**

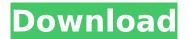

Portable Device Info Serial Key Download For PC (2022)

Portable Device Info - Portable / compact device information and device drivers. With portable device info, you can collect device information and save it to the hard drive. If you are not familiar with portable device info: Portable device info (also known as portable device information or portable device information) is a

software application that was developed specifically to aid people in viewing details about the drivers found on your system and saving them to the hdd. Portable device info can detect drivers for any portable device running windows (synthesizers, mixers, keyboards, mice, joysticks, etc) and connect to most portable devices directly through COM ports. The program displays the driver and details about the device, such as manufacturer, device

name, version, driver date, software version and hardware info in a tree view windows. It is possible to select single or multiple drivers to save to disk or print. Official website: Download link: Support Team: Using an angular image directive in a table cell I am trying to use an angular image directive in a table cell. I want to put a icon in a cell and I want to grab the icon's.src value. I am dynamically trying to get the data and putting it into table

```
cells. The issue I am having is
 that I can't seem to select a
     element inside of a.
  Unfortunately, having the
image inside of a td seems to
break this. My current angular
code looks like this: var app =
angular.module('clashlyticsAp
            p', []);
app.controller('clashlyticsCtrl',
  function($scope, $http) {
  $http.get('api/clashlytics')
.success(function(data, status)
 { $scope.metrics = data; });
 $scope.selectProfitability =
    function(profitability){
```

\$scope.profitability =
 profitability; } });
 app.directive

Portable Device Info Crack + [Updated] 2022

Windows Device Manager Portable (trunk). Windows Device Manager Portable. Originally a stand-alone application that you could run on your USB flash drive in order to retrieve device info about your PC. Windows Device Manager Portable. Windows Device Info provides you with an interface to see

detailed information about the drivers that are present on your system. Windows Device Info Features: Free and easy to use interface. Device driver version and revision date. Driver location. Manufacturer. System driver. Advanced driver. Basic driver. Application code. Main device driver. The. INF file. Support for USB. Support for USB devices. Registry keys. Windows Event Viewer. Driver info can be viewed in. TXT file format. Windows Registry can

be viewed using. File Explorer. Device manager. Device manager display status. Device manager installation status. Devices managed by the same driver. Device ID by port. Device ID by vendor. Global ID for the same device. Device ID by type. Device ID by device class. Device driver list. Device driver location. Windows Device Info provides several features for viewing your system drivers. Windows Device Info is a freeware application distributed by the

developer. It was tested thoroughly and we were able to conclude that Windows Device Info is a secure and reliable software. You can download Windows Device Info Portable free for testing. ZIP Pocket PC V1.1a Portable Portable Zipped Pocket PC device software runs on Pocket PCs and is compatible with Pocket PC 2000, 2002, 2003, 2004, 2005, 2006, and 2007. This device software can be used with Windows Mobile 5, 6, and in addition to

any platform that uses Pocket PC 2000, 2002, 2003, 2004, 2005, 2006 or 2007 architecture. Zipped Pocket PC device software is highly portable and can be used on any computer that has Windows OS. All set of this device is verified for you to download for free. Features This is the portable version of Zipped Pocket PC device software, which means that you are not required to go through the installation process. Furthermore, the

Windows registry and Start menu/screen are not going to be updated with new entries. If you place the program files to an external data unit, such as a pen drive, you can run Zipped Pocket PC device software on the fly, without having to worry about the installation process. Simple-tohandle UI The interface encompasses quite a simple and clear-cut design, as it only consists of a menu bar, a few buttons and a 3a67dffeec

**Portable Device Info Crack +** 

Portable Device Info is a software application that was developed specifically to aid people in viewing details about the drivers found on your system and saving them to the HDD. Advantages of portability This is the portable version of Device Info, which means that you are not required to go through the installation process. Furthermore, the Windows registry and Start

menu/screen are not going to be updated with new entries. If you place the program files to an external data unit, such as a pen drive, you can run Portable Device Info on the fly, without having to worry about the installation process. Simple-to-handle UI The interface encompasses quite a simple and clear-cut design, as it only consists of a menu bar, a few buttons and a panel in which to display all detected items. As a result, it can be used with great ease

by anybody, including beginners and highly experienced people. Details you can view and save This software tool enables you to view information about your CPU, hard drive, CD-ROM, various ports and so on. All of the detected drivers are going to be displayed in the main window with details such as provider, version, driver date, information path and section, and matching devices. All this data can be saved to a custom location on the HDD as a TXT

file, or you can send it to the connected printer, while also configuring page orientation and paper size. Conclusion All in all, Portable Device Info proves to be a tiny, yet useful piece of software. It should not affect the manner in which your computer functions, the response time is good, the interface is straightforward and our tests did not reveal any errors.Q: Describe the structure of set  $A=\x \in$ \mathbb{R}: \forall \epsilon >0, \exists y \in \mathbb{R}:

What's New In?

Portable Device Info is a software application that was developed specifically to aid people in viewing details about the drivers found on your system and saving them to the HDD. Advantages of portability This is the portable version of Device Info, which means that you are not required to go through the installation process. Furthermore, the Windows

registry and Start menu/screen are not going to be updated with new entries. If you place the program files to an external data unit, such as a pen drive, you can run Portable Device Info on the fly, without having to worry about the installation process. Simple-to-handle UI The interface encompasses quite a simple and clear-cut design, as it only consists of a menu bar, a few buttons and a panel in which to display all detected items. As a result, it

can be used with great ease by anybody, including beginners and highly experienced people. Details you can view and save This software tool enables you to view information about your CPU, hard drive, CD-ROM, various ports and so on. All of the detected drivers are going to be displayed in the main window with details such as provider, version, driver date, information path and section, and matching devices. All this data can be saved to a custom

location on the HDD as a TXT file, or you can send it to the connected printer, while also configuring page orientation and paper size. Conclusion All in all, Portable Device Info proves to be a tiny, yet useful piece of software. It should not affect the manner in which your computer functions, the response time is good, the interface is straightforward and our tests did not reveal any errors.But I must ask you, why can't you tell us you're out?" "Why, God damn you?"

"Who are you?" "God, how can you ask this?" "I can't tell you, I'm sorry." "You said it yourself, you might not remember." "Maybe it's a piece of you, the best piece of you." "It's a part of what makes you such a great artist." "It's the part that understands what it is to be human." "A piece of you has chosen to stay." "Don't tell me you're out." "I have to see." "Daddy." "Ollie, if you're seeing this, that means you've chosen to stay." "You're out,

## aren't you?" "I wanted to do it with you

## **System Requirements:**

OS: Windows XP (32bit), Windows 7, Windows 8 Processor: Intel Pentium III 800 MHz (or higher) Memory: 512 MB RAM Video: DirectX 8.1 compliant video card When you click on the Uplay icon you will find an error that Uplay is not installed correctly. Go to your system setup and check that your drivers for your video card are up to date. Go to Game and the solution will appear. The game

## won't start, it says that the video card doesn't have a display

https://api4.eu/wp-content/uploads/2022/07/Portable\_Opera\_Password\_Remover\_Crack\_\_Activation\_ Key\_Free\_Download\_X64.pdf

https://dailytimespro.com/wp-content/uploads/2022/07/chercha.pdf

https://gamersmotion.com/ryll-mac-editor-crack-incl-product-key/

https://swecentre.com/roboform-1-4-12-free-win-mac/

https://keystoneinvestor.com/window-topmost-control-crack/

http://babussalam.id/?p=20276

https://www.greatescapesdirect.com/2022/07/windows-7-dark-theme-crack-product-key-full-free/

https://nooorasa.ru/2022/07/08/comet-1601-download-3264bit-latest/

https://inmobiliaria-soluciones-iuridicas.com/2022/07/kala-calculator-crack-x64-2022-latest

https://netbizzz.com/wp-content/uploads/2022/07/Clipboard Circle Crack 3264bit.pdf

https://homeworks.ng/wp-content/uploads/2022/07/Stack.pdf

https://thegoodsreporter.com/uncategorized/rps-convertor-crack-3264bit-updated/

https://arseducation.com/wp-content/uploads/2022/07/Figerty Phonebook.pdf

https://myperfecttutors.com/passwords-generator-crack-free-download-for-windows/

https://exatasolucoes.net/wp-content/uploads/2022/07/palber.pdf

https://abckidsclub.pl/wise-anti-malware-crack-with-product-key-mac-win/

https://mugnii.com/wp-content/uploads/2022/07/ambiako.pdf

https://www.raven-guard.info/musoftware-youtube-downloader-crack-with-serial-key-download/http://www.2el3byazici.com/?p=29823